# **Algoritma dan Pemrograman Lanjut**

# **Pertemuan Ke-9 Pengurutan** *(Sorting)* **2**

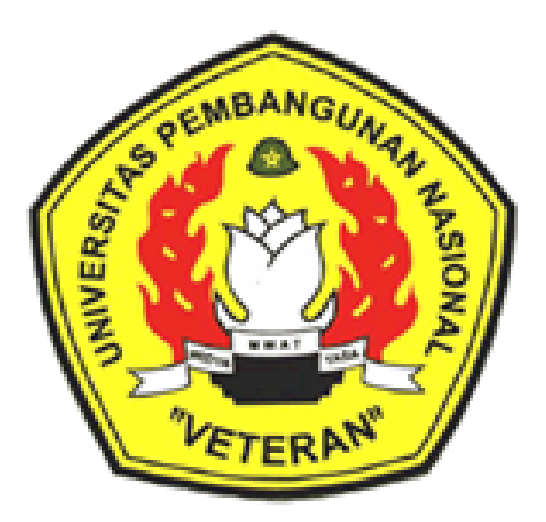

Disusun Oleh : Wilis Kaswidjanti, S.Si.,M.Kom.

**Jurusan Teknik Informatika Fakultas Teknologi Industri Universitas Pembangunan Nasional "Veteran" Yogyakarta**

# **Algoritma dan Pemrograman Lanjut**

#### **Judul Materi** : Pengurutan *(Sorting)* 2

**Deskripsi Materi** : Materi ini membahas metode sorting tak langsung Metode Shell Sort, Metode Quick Sort dan Metode Merge Sort dengan menggunakan tipe data array dan algoritma rekursif

#### **Tujuan Instruksional Khusus** :

- 1. Memahami dan membandingkan metode sorting menggunakan tipe data array dan algoritma rekursif
- 2. Mengimplemetasikan penggunaan tipe data array
- 3. Mendeskripsikan berbagai metode sorting
- 4. Mengilustrasikan berbagai metode sorting menggunakan tipe data array

#### **Referensi** :

• Buku Teks

 Munir, Rinaldi (2005), *Algoritma dan Pemrograman dalam Bahasa Pascal dan C*, Buku 2, Edisi Ketiga, Penerbit Informatika Bandung, , Bab 2, hal 35-76. Charibaldi, N. (2004), *Modul Kuliah Algoritma Pemrograman II*, Edisi Kedua,

Yogyakarta

• Buku Acuan/Referensi

Brassard, Gilles (1999), *Fundamentals of algorithma*, PrinteceHall. Jarne, Stroustrup B. (1997), *C++ Programming language,* AT &T. Kristanto, Andri (2003), *Algoritma pemrograman C++*, Graha Ilmu. Schildt, Herbert (2000), *The Complete Reference C++*, McGraw-Hill. Sedgewick, R. (2000), *Algoritma Third edition In C part 5*, Addison Wesley.

# **PENGURUTAN** *(SORTING)* **2**

#### **PENDAHULUAN**

Untuk melakukan proses pengurutan tidak langsung dapat menggunakan beberapa metode :

- 1. Shell Sort
- 2. Quick Sort
- 3. Merge Sort

#### **B. Metode pengurutan tidak langsung :**

#### **1. Shell Sort**

Disebut juga dengan istilah metode "pertambahan menurun (dimishing increment)" dari Donald L.Shell. Metoda ini memanfaatkan penukaran sepasang elemen untuk mencapai keadaan urut. Dua buah elemen ditukarkan dengan jarak tertentu.

Rumus :  $\blacksquare$  Jarak pertama = N div 2

**Jarak berikutnya** = jarak sebelumnya div 2

Contoh :

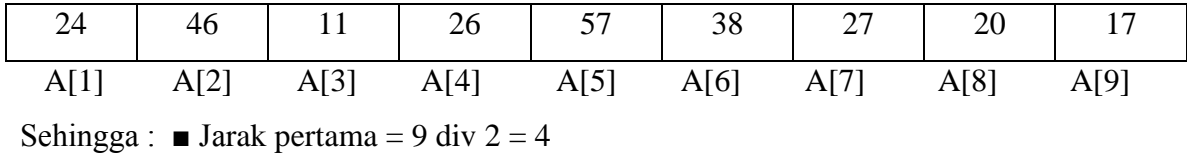

**Jarak kedua** = 4 div  $2 = 2$ 

 $\blacksquare$  Jarak ketiga = 2 div 2 = 1

## **Ilustrasi**

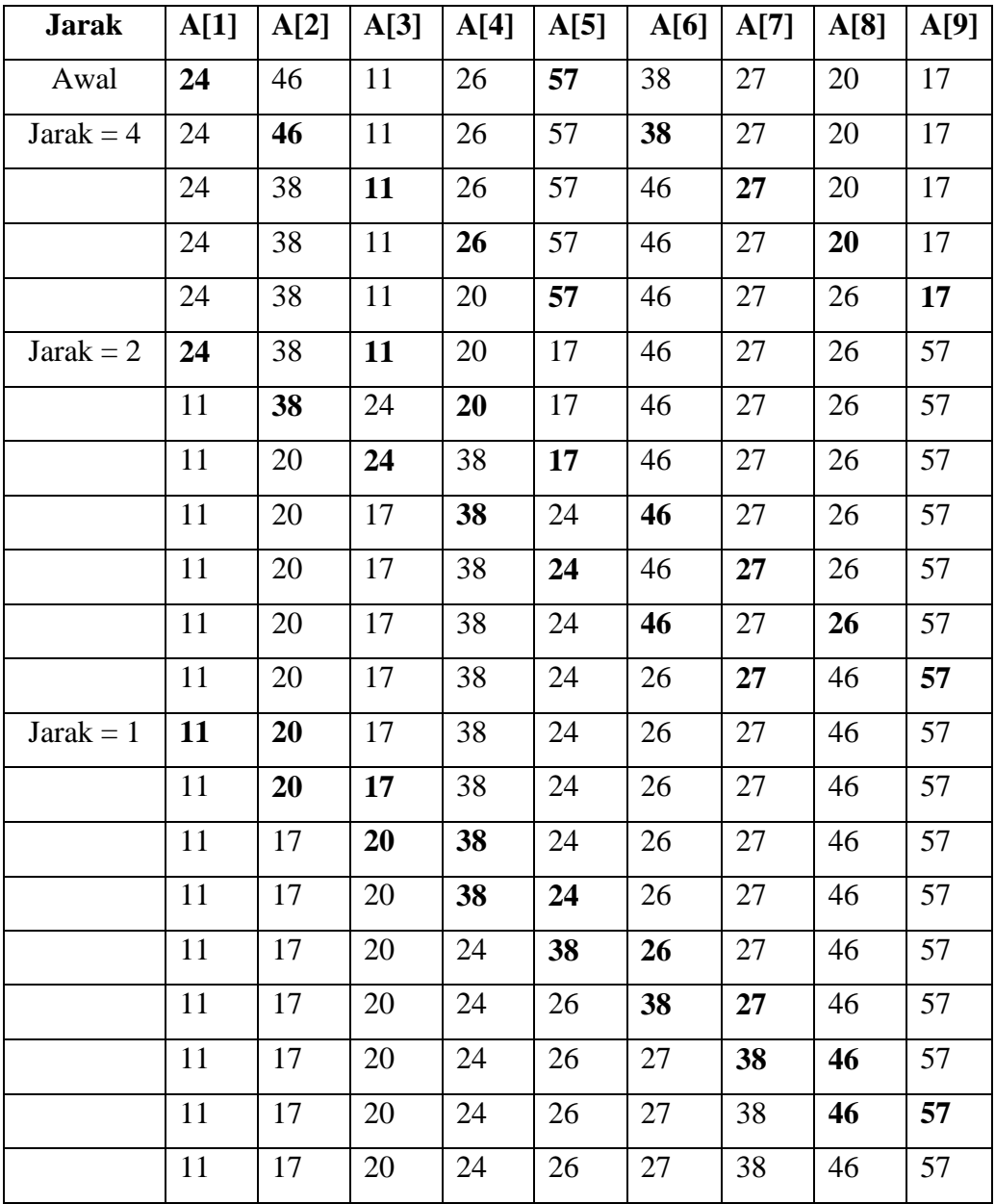

Program berikut, memakai shell sort untuk mengurutkan array yang berisi 50 nilai acak:

Contoh Program *Shell Sort :*

```
/* Shell Sort */
#include <iostream.h>
#include <stdlib.h>
#include <conio.h>
void shell sort(int array[], int size)
{ int temp, gap, i, exchange occurred;
      gap= size/2;
      do {
       do {
              exchange occurred= 0;
                   for (i=0; i < size-qap; i++)if (array[i] > array[i+gap]){
                                temp= array[i];
                                array[i]= array[i+gap];
                                array[i+gap]= temp;
                                exchange occurred= 1;
                               }
       } while (exchange_occurred);
      } while (gap= \frac{q}{2});
}
main()
{
int values[50], i;
clrscr();
 //data yang belum diurutkan diambil dari hasil random
 cout << "data yang belum urut : "<< endl;
 for (i=0; i<50; i++){ values [i] = \text{rand}() %100;
      cout \lt\lt values[i] \lt\lt " ";
 }
 cout << endl;
 shell sort(values, 50);
 //data yang sudah diurutkan
 cout << "data yang sudah diurutkan : "<< endl;
 for (i=0; i<50; i++)cout << values[i] << " ";
getche();
}
```
#### **2. Quick Sort**

- Sering disebut dengan "partion exchange" sort.
- Langkah-langkah :
- a. Misal vektor A yang memiliki N elemen.
- b. Dipilih sembarang elemen, biasanya elemen pertama, misal sebut saja X.
- c. Kemudian, semua elemen tersebut dengan menempatkan X pada posisi J sedemikian rupa sehingga :
	- i. elemen 1 s/d J-1 memiliki nilai lebih kecil dari X dan
	- ii. elemen ke J+1 s/d N memiliki nilai lebih besar dari X.
- d. Dengan demikian, terdapat dua buah subvektor.

Contoh :

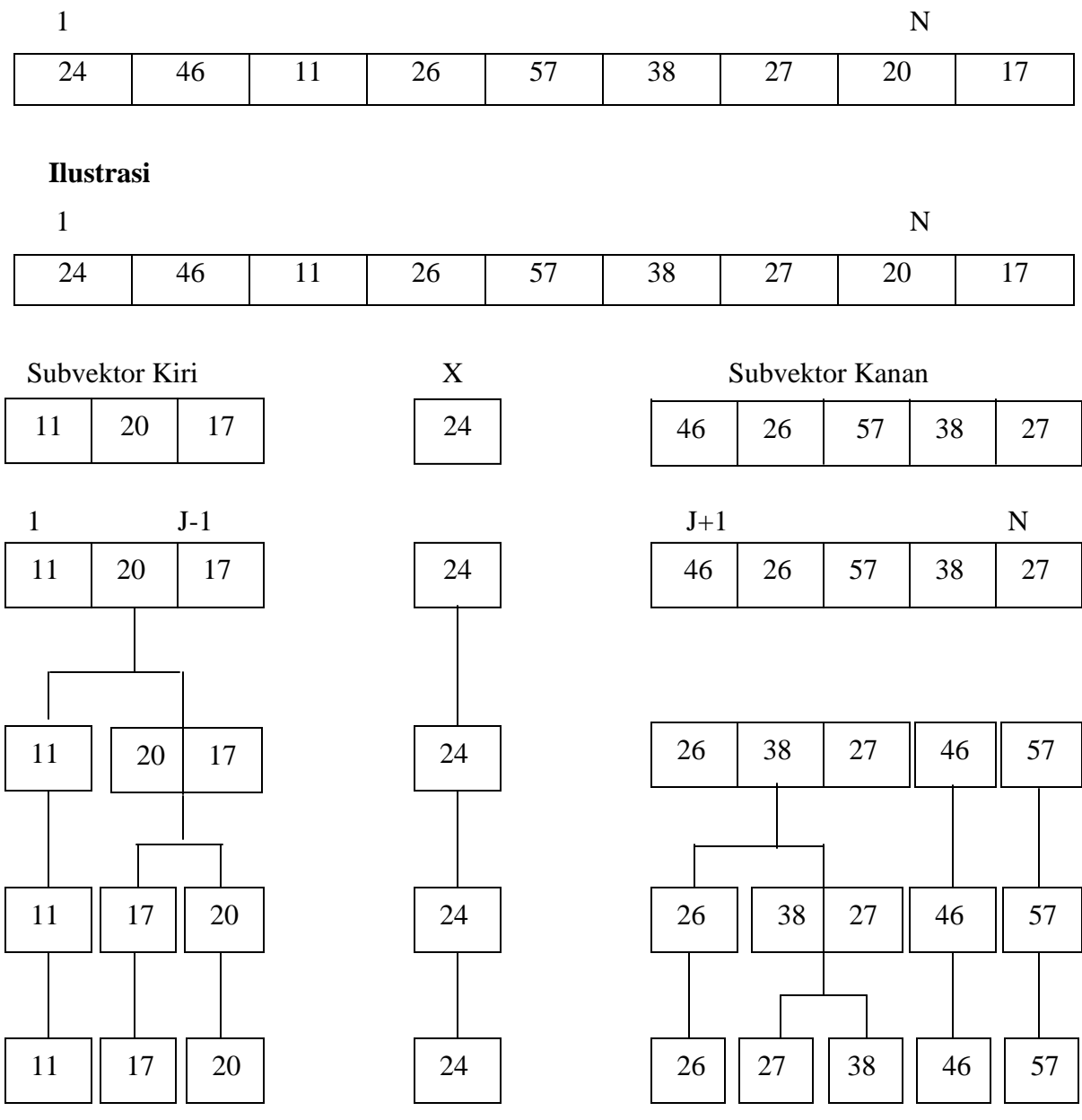

Contoh Program *Quick Sort :*

```
/* Quick Sort*/
#include <iostream.h>
#include <stdlib.h>
#include <conio.h>
void quick sort(int array[], int first, int last)
{
int temp, low, high, list separator;
 low= first;
high= last;
list separator= array[(first+last)/2];
 do {
           while (array[low]<list separator) low++;
           while (array[high]>list separator) high--;
           if (low<=high)
                 {
                 temp= array[low];
                 array[low++]= array[high];array[high--]=temp;}
 } while (low<=high);
if (first<high) quick sort(array, first, high);
if (low<last) quick sort(array, low, last);
}
main()
{
int values[100], i;
clrscr();
 //data yang belum diurutkan diambil dari hasil random
 cout << "data yang belum urut : "<< endl;
 for (i=0; i<100; i++){ values [i] = \text{rand}() %100;
     cout << values[i] << " ";
 }
 cout << endl;
quick sort(values, 0, 99 );
//data yang sudah diurutkan
cout << "data yang sudah diurutkan : "<< endl;
 for (i=0; i<100; i++)cout << values[i] << " ";
 getche();
}
```
### **3. Merge Sort**

Ide metode Merge Sort :

- 1. Pembagian array data menjadi dua bagian (bagian kiri dan bagian kanan) Ulangi langkah 1 secara rekursi terhadap kedu abagian tersebut, sampai tiap subarray hanya terdiri dari satu elemen.
- 2. Gabungkan masing-masing bagian itu sekaligus mengurutkannya, sesuai pohon yang terbentuk saat membagi array, sampai membentuk array pertama saat sebelum dibagi.

Ulangi langkah 2 secara rekursi pula.

### **Ilustrasi Merge Sort**

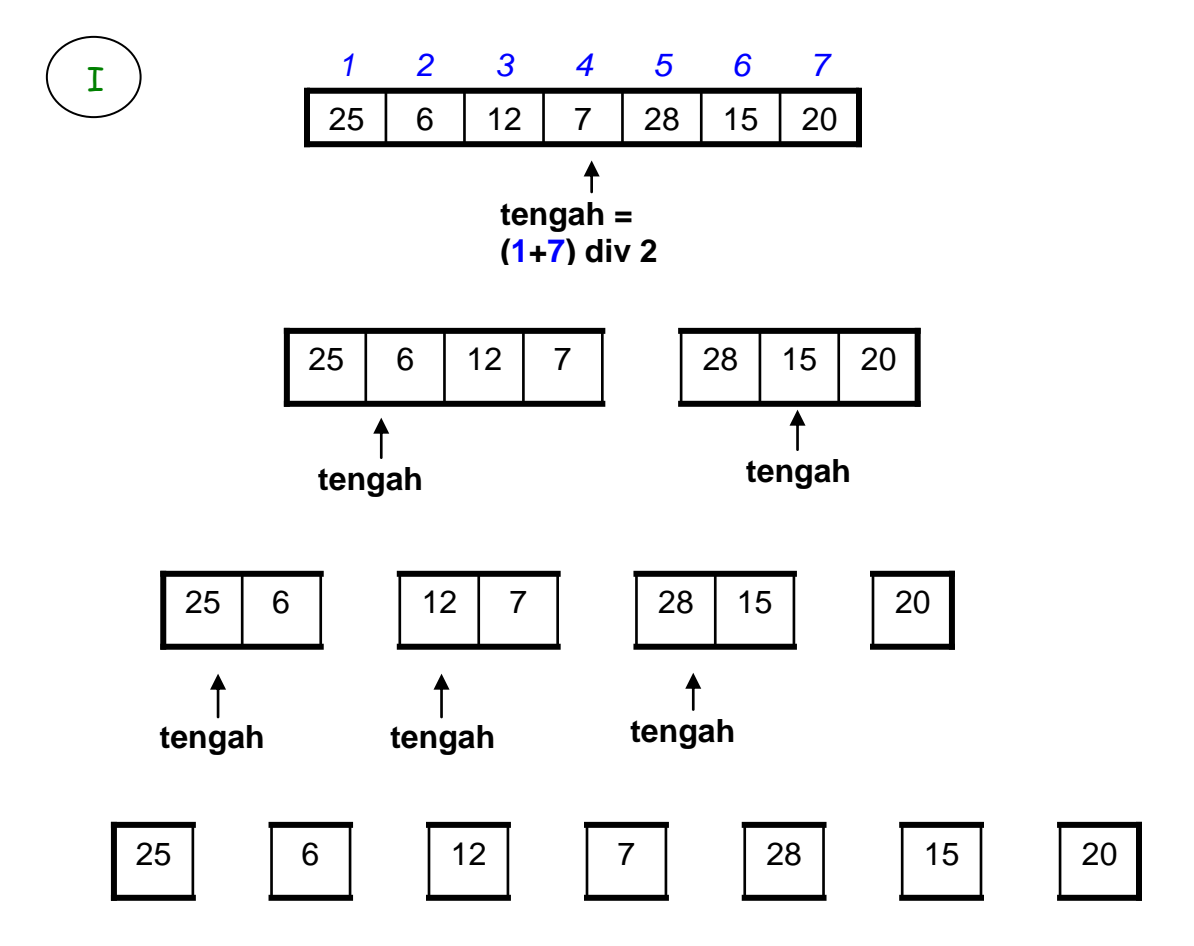

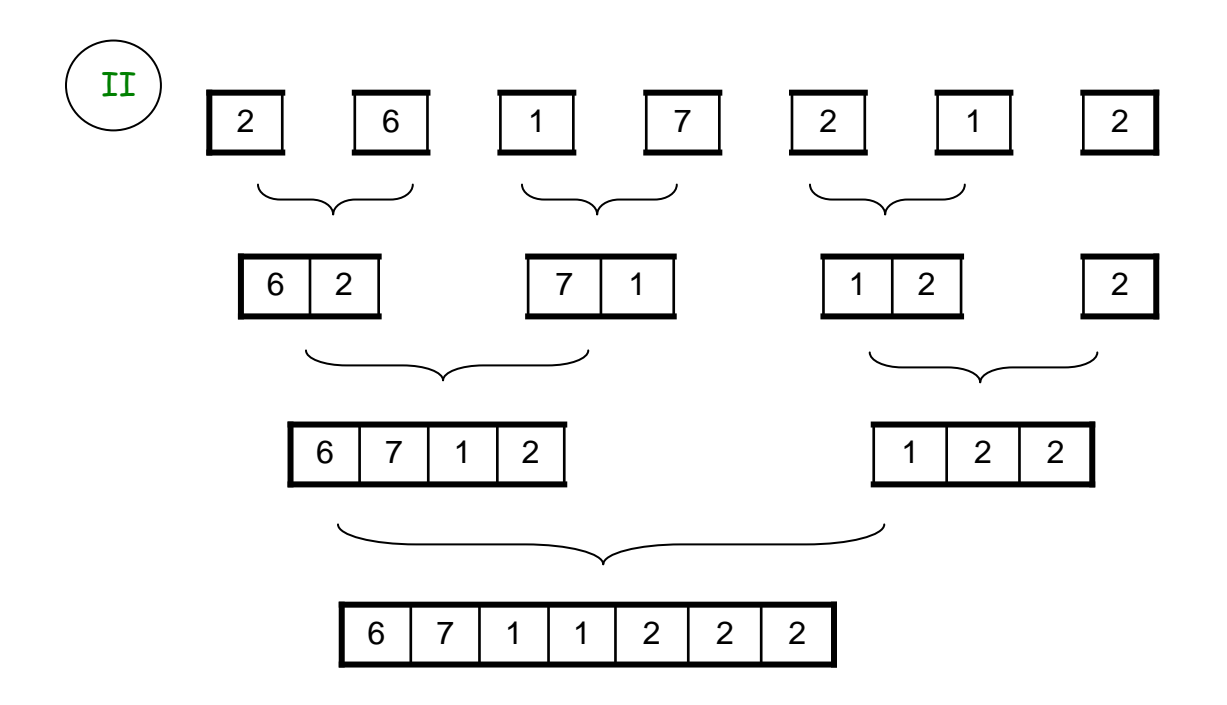

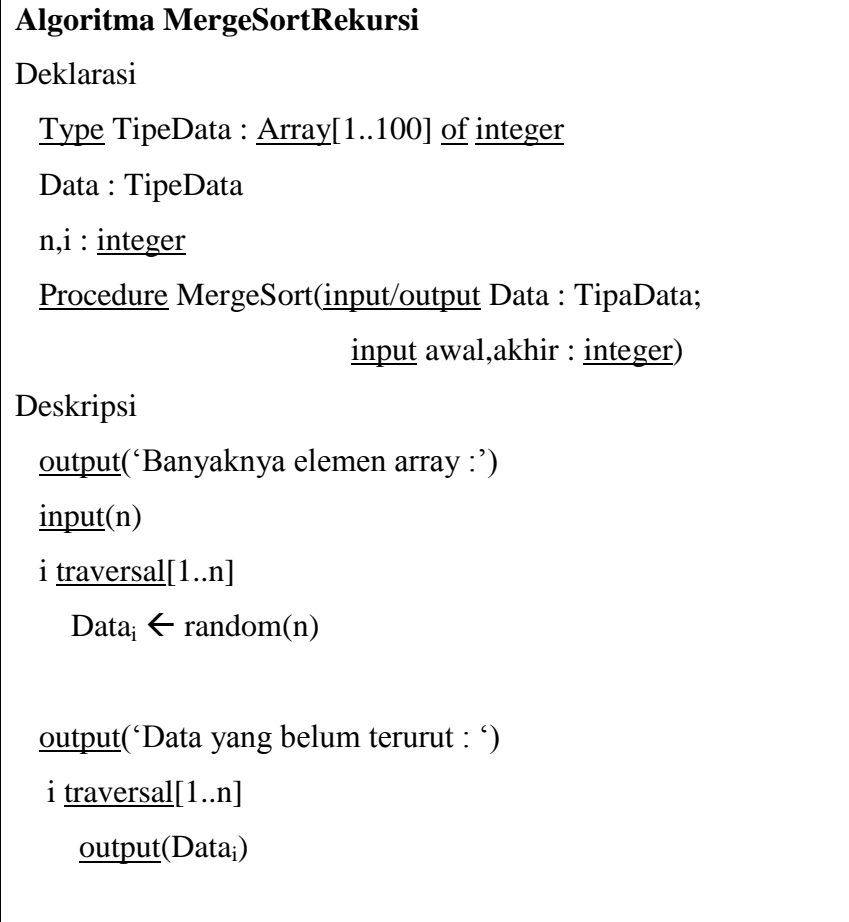

MergeSort(Data,1,n)

output('Data yang sudah terurut :')  $i$  traversal $[1..n]$ output(Data<sub>i</sub>)

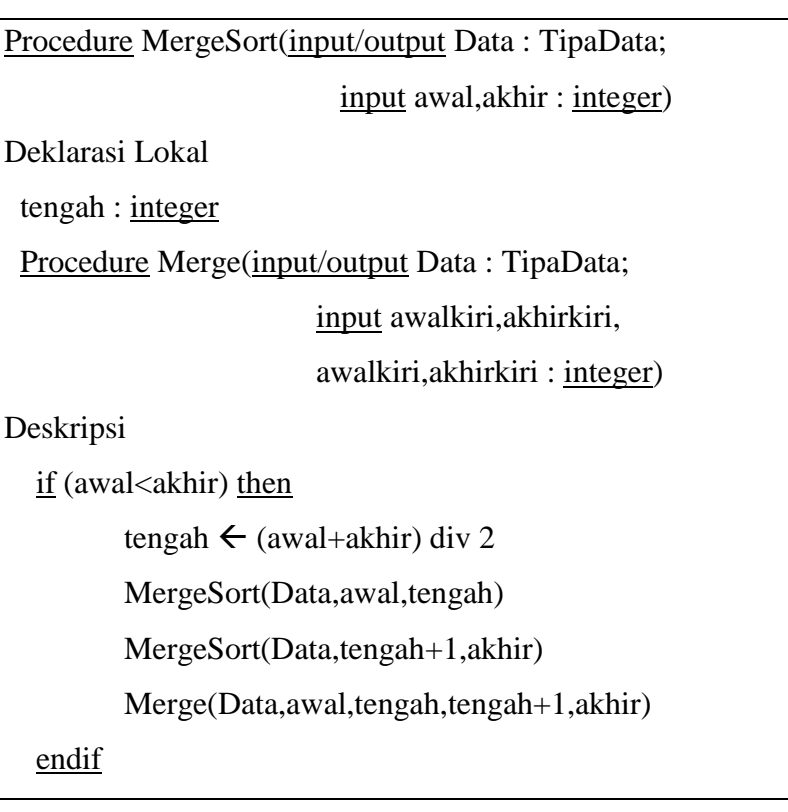

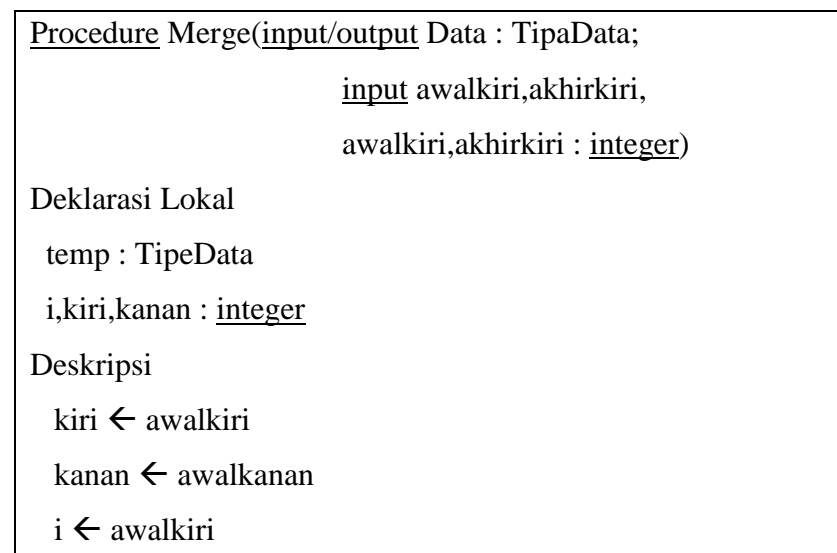

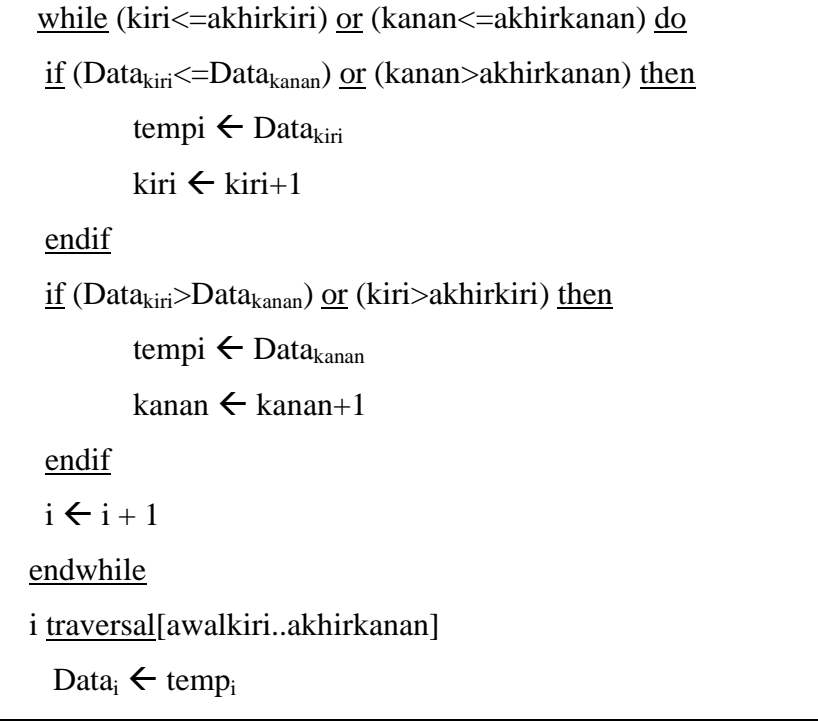

MergeSort bila ditest dengan data dari ilustrasi

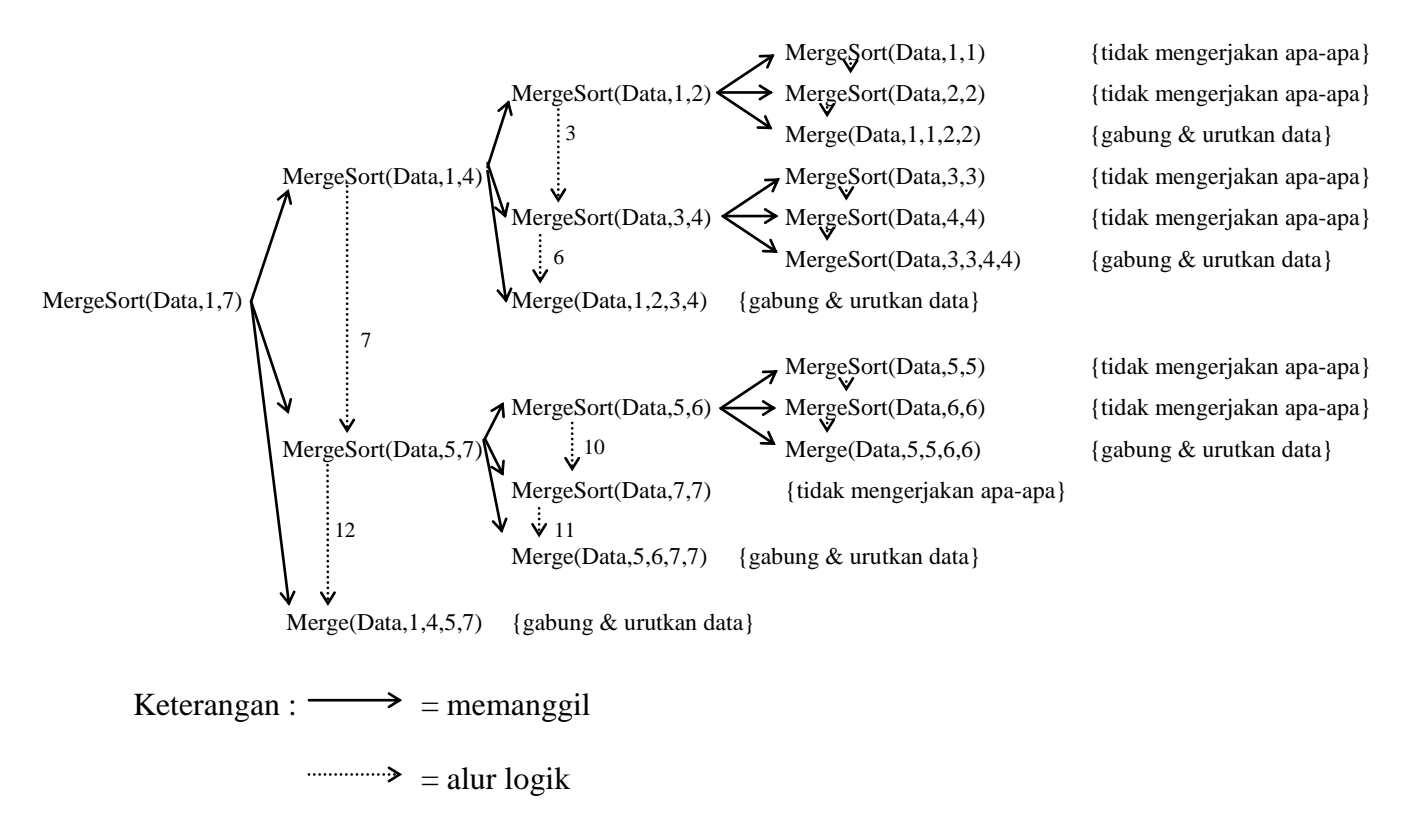

## **PENUTUP**

Proses pengurutan tidak langsung dapat menggunakan beberapa metode : Shell Sort, Quick Sort dan Merge Sort. Metode pengurutan tak langsung, implementasinya dapat menggunakan fungsi rekursi.

#### **SOAL-SOAL**

- 1. Tambahkan ketiga metode pengurutan tak langsung di atas untuk menampilan data dalam pengolahan data nilai suatu mata kuliah pada soal latihan kuliah pertemuan ke-8.
- 2. Buat program menghitung nilai tengah (median) dari data-data integer yang diinput lewat keyboard, dan cari nilai Z dengan  $Z = (median)^2$ . (Keterangan : cari dengan bantuan procedure pengurutan atau sorting. Perhatikan

untuk data yang jumlahnya ganjil atau genap)

Misal:

Input: Data ke-1 = 3  
\nData ke-2 = 2  
\nData ke-3 = 6  
\nData ke-4 = 5  
\nOutput: Median = 4  
\n
$$
Z = 16
$$